# **AutoCAD Crack Patch With Serial Key Download**

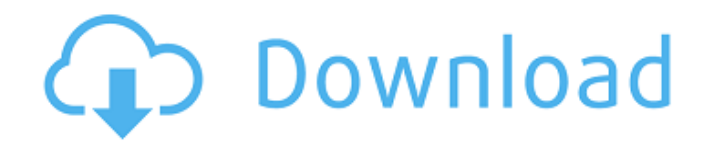

## **AutoCAD 2022**

AutoCAD Cracked Accounts: Key Features AutoCAD Download With Full Crack is a completely integrated, comprehensive, object-based, and graphic-based software package that offers a variety of design tools used for creating architectural, mechanical, and electrical designs. In the mechanical, architectural, and electrical disciplines, AutoCAD's core features are specialized drawing tools and features. Its graphic features provide tools for the drafting and construction of mechanical, architectural, and electrical designs. AutoCAD also includes technical editing features for annotation, modification, version control, and review. Finally, AutoCAD includes an advanced 3D-modeling package, that enables architects, designers, engineers, and other professionals to create 3D models from 2D drawings and drawings imported from other CAD programs or printed documents. The following AutoCAD and AutoCAD LT product features provide a quick introduction to the application and its functionality. More detailed user manuals are available on the Autodesk website. AutoCAD Basic AutoCAD is a complete object-based CAD system. This means that a single drawing file can contain multiple objects that are organized into layers. Objects include architectural, mechanical, electrical, architectural/mechanical, architectural/electrical, technical, and technical/electrical drawing entities. The topmost layers of objects are called "layers" or "paper layers." A "paper layer" is a group of layers that can be associated with a physical sheet of paper. For example, architects can create a sheet of paper, and then open a drawing with AutoCAD to view the sheet of paper. In addition, AutoCAD is a completely integrated, comprehensive, object-based, and graphic-based software package that offers a variety of design tools used for creating architectural, mechanical, and electrical designs. In the mechanical, architectural, and electrical disciplines, AutoCAD's core features are specialized drawing tools and features. Its graphic features provide tools for the drafting and construction of mechanical, architectural, and electrical designs. AutoCAD also includes technical editing features for annotation, modification, version control, and review. Finally, AutoCAD includes an advanced 3D-modeling package, that enables architects, designers, engineers, and other professionals to create 3D models from 2D drawings and drawings imported from other CAD programs or printed documents. AutoCAD includes a drawing environment in which users can work in a variety of ways, including the following:

### **AutoCAD License Code & Keygen (Final 2022)**

AcDb AutoCAD Crack Keygen Architecture AutoCAD Electrical AutoCAD Plant 3D AutoCAD Electrical (discontinued) AutoCAD Civil 3D AutoCAD LT (discontinued) AutoCAD WS (discontinued) AutoCAD Architecture AutoCAD Electrical AutoCAD Civil 3D AutoCAD Mechanical AutoCAD Electrical (discontinued) AutoCAD Plant 3D AutoCAD Rail (discontinued) AutoCAD Electrical (discontinued) AutoCAD Mechanical AutoCAD Architecture AutoCAD Electrical AutoCAD Plant 3D AutoCAD Rail (discontinued) AutoCAD Electrical (discontinued) AutoCAD Plant 3D AutoCAD Rail (discontinued) AutoCAD Architecture AutoCAD Electrical AutoCAD Plant 3D AutoCAD Rail (discontinued) AutoCAD Architectural Design AutoCAD Civil 3D AutoCAD Mechanical AutoCAD Electrical AutoCAD Rail AutoCAD Electrical (discontinued) AutoCAD Plant 3D AutoCAD Rail (discontinued) AutoCAD Architecture AutoCAD Electrical AutoCAD Plant 3D AutoCAD Rail AutoCAD Electrical (discontinued) AutoCAD Plant 3D AutoCAD Rail (discontinued) AutoCAD Architecture AutoCAD Electrical AutoCAD Plant 3D AutoCAD Rail AutoCAD Electrical (discontinued) AutoCAD Rail (discontinued) AutoCAD Architecture AutoCAD Electrical AutoCAD Rail AutoCAD Rail (discontinued) AutoCAD Architecture AutoCAD Electrical AutoCAD Rail AutoCAD Architecture

AutoCAD Electrical AutoCAD Rail (discontinued) AutoCAD Rail (discontinued) AutoCAD Architecture AutoCAD Electrical AutoCAD Rail AutoCAD Rail (discontinued) AutoCAD Rail (discontinued) AutoCAD Architecture AutoCAD Electrical AutoCAD Rail AutoCAD Rail (discontinued) AutoCAD Architecture AutoCAD Rail Auto ca3bfb1094

# **AutoCAD Crack Activation Code [2022]**

Double click on the download link to launch the setup file of Autocad R20.exe. This will open the setup wizard. Press Next to continue with the installation. Press Add/Remove Programs to start the installation. Click on Add or Remove Programs and then select Autodesk Autocad (or Autodesk AutoCAD depending on your version) from the list of installed applications. When the installation is complete, click Close on the Add or Remove Programs window to close it. Click Yes to restart the computer. Open Autodesk Autocad and activate it. A welcome screen will open with a default sign-in. Click on Sign In and enter your user ID and password. Note If the Autocad is not activated, the following error message is displayed: The file: \*.cad has already been activated but the current user is not authorized to use it. Please close all opened files and then activate the file again. So we need to activate the Autocad. Click on Activate to activate the Autocad application. Click on Start in Autocad. Click on Autodesk CAD button on the top left corner. Click on The Designer button (or The Drafting Area button). Click on View toolbar button (it is the top right hand corner of the toolbar). Click on Toolbox button (it is the top left hand corner of the toolbox). Click on draw tool button (it is the top right hand corner of the toolbox). Click on the Power View button on the top right hand corner of the dialog box. Click on File Menu button. Click on Open. Click on the Autocad Open File button and select the XML file from the drop-down box. You will find the Autocad open XML file on the C:\Users\[username

#### **What's New in the AutoCAD?**

Select, trim, and merge multiple AutoCAD layers in one operation. Choose the precise area you want to use and quickly trim selected layers, then merge them together. The resulting trimmed area is highlighted for easy selection and export to PDF. You can now choose to import and export the annotations you create to AutoCAD. Annotations created in the browser are then imported, as are annotations you create in PowerPoint. You can now copy and paste lines and blocks from the annotation palette to place directly on a shape, with no drawing steps. Export to PDF: Add a layer symbol to your PDF to clearly show different layers. This feature is only available when exporting your files to PDF and is disabled by default. New and improved AutoCAD SDK: Use the new REST API to pull data from third-party applications and interact with the application or information within it. See an example of how to use the REST API with the Python library for AutoCAD. Introduction of the new CUA2 API. User commands, commands, and menus in any AutoCAD application, can now be called and invoked from applications such as Excel. See an example in the AutoCADPython video: Improved network connections. Receive an error message if the network connection to a drawing has been lost, instead of receiving a warning message. Simplified installing AutoCAD from the web. Choose the AutoCAD Standard setup option on the installer, rather than the Add AutoCAD option. See the autoCAD.org website for detailed instructions on installing AutoCAD on Windows, macOS, or Linux. AutoCAD 2017 Release Notes Welcome to the AutoCAD 2017 Release Notes. Here you'll find a comprehensive overview of the release, including descriptions of all the new features and updates that you'll need to know about to get the most from AutoCAD. Comprehensive Viewing Windows The most visible change in AutoCAD 2017 is the revamped interface and new 3D features. The new 3D environment can open an unlimited number of 2D layouts, regardless of the current setting for the number of drawings open in the current drawing session. To access the 3D environment, choose View⇒3D Windows⇒3D. In addition,

## **System Requirements:**

Compatibility: Mac OS X version 10.10 or later Web Browser: Chrome, Firefox, Safari Delivery: Postal Service Region: The United States Note: Product activation is required. We cannot ship the product directly to you. Seiko is a classic brand. This watch is not only a fashion statement but also a functional timepiece. This watch features quartz movement and is a great alternative to a mechanical watch. The watch is crafted from resin, colored black, and measures about 6.8 inches tall. Shipping

<https://aboe.vet.br/advert/autocad-crack-activation-code-with-keygen-latest/> <https://firis.pl/autocad-22-0-crack-download-mac-win/> <https://kjvreadersbible.com/autocad-20-1-2/> <https://aboutdance.com.ua/advert/autocad-crack-19/> <https://www.lesbianmommies.com/wp-content/uploads/2022/07/AutoCAD-9.pdf> <https://giessener-daemmstoffe.de/wp-content/uploads/2022/07/tiaweke.pdf> <http://dmmc-usa.com/?p=15843> [https://believewedding.com/2022/07/23/autocad-crack-lifetime-activation-code-free-download](https://believewedding.com/2022/07/23/autocad-crack-lifetime-activation-code-free-download-x64-updated-2022/)[x64-updated-2022/](https://believewedding.com/2022/07/23/autocad-crack-lifetime-activation-code-free-download-x64-updated-2022/) [https://www.maisonzw.com/wp-content/uploads/2022/07/AutoCAD\\_Activation\\_Code\\_Updated\\_2022.pdf](https://www.maisonzw.com/wp-content/uploads/2022/07/AutoCAD_Activation_Code_Updated_2022.pdf) <https://www.nextiainfissi.it/2022/07/23/autocad-patch-with-serial-key-free-download-latest/> <https://superyacht.me/advert/autocad-crack-latest-2022/> <https://www.greatescapesdirect.com/2022/07/autocad-23-0-crack-download-win-mac-updated-2022/> <https://madeinamericabest.com/wp-content/uploads/2022/07/AutoCAD-26.pdf> <https://www.digitalpub.ma/advert/autocad-crack-mac-win-5/> <https://up.imold.wang/2022/07/20220723214448869.pdf> <https://globalcoinresearch.com/wp-content/uploads/2022/07/AutoCAD-35.pdf> <https://www.cubius.fr/wp-content/uploads/2022/07/wanouny.pdf> <https://libreriaguillermo.com/wp-content/uploads/2022/07/AutoCAD-42.pdf> <https://savosh.com/autocad-crack-free-download-2022/> <https://4c14.com/autocad-pc-windows/>